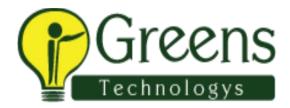

# **SoapUI Training Course Content**

#### **Installation of SoapUI**

- Installing SoapUI
- Setup of SoapUI
- Installation of SoapUI pro
- Setup of SoapUI pro

#### **Introduction to Web services**

- Web Service Architecture
- Web Services Concepts
- Types of web services
- SOAP
- WSDL
- UDDI
- What is Service-oriented Architecture?
- Why SOA?
- SOA Testing Methodology
- SOA test challenges

#### Working with SoapUI tool

- Creating Workspace
- Adding projects to Workspace
- Creating Project/Importing Project
- Creating Requests for project operations
- Creating Test Suites
- Creating Test Cases
- Creating Test Steps
- Wsdl project

# SOAP & WSDL

- Soap Usage
- Soap message structure
- Soap detailed explanation

- Soap encoding rules
- SOA examples
- WSDL usage
- WSDL doc structure
- WSDL examples
- Request, Response

#### Data driven testing

- DataSource
- DataSourceLoop
- DataSink
- Assertions

## Assertions, Xpath & Loops

- Conditional Goto
- Assertions in SoapUI
- Assertion Contains & Not contains
- Xpath match
- SOAP/Not-SOAP
- Contains/Not Contains
- SOAP fault/Not-SOAP fault
- Response SLA
- XPath match
- JDBC Timeout / JDBC Status

## **Transferring properties**

- Passing values between Test Steps
- Passing values between Operations
- Passing values between Services
- TestRequests
- Properties
- Property transfer
- Response to Request transfer
- Global to Test case
  **Topics**
- What is a web service?
- Why do we use web service?
- What is XML?
- Why XML is used for communication?
- Famous protocols used in web services

- What is WSDL?
- How SOAP UI helps us
- Java OR groovy?
- SOAP UI free version
- SOAP UI Java Api
- Protocols supported by SoapUI/li>
- How one should use soap UI
- Download and install SOAP UI
- Future of web services
- How will we be going the course

#### **File Reading**

#### Topics

- Reading properties file
- Advantages of properties file
- Features in Object Spy
- Reading/Writing Xls Files
- Storing data in Xls files
- Making a jar file with eclipse
- Importing custom jars in SoapUI
- When do we make and import jars in soapUI
- Using log object inside the groovy class

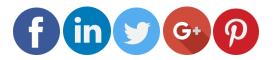

Like and follow with us for more details